## Funktionen

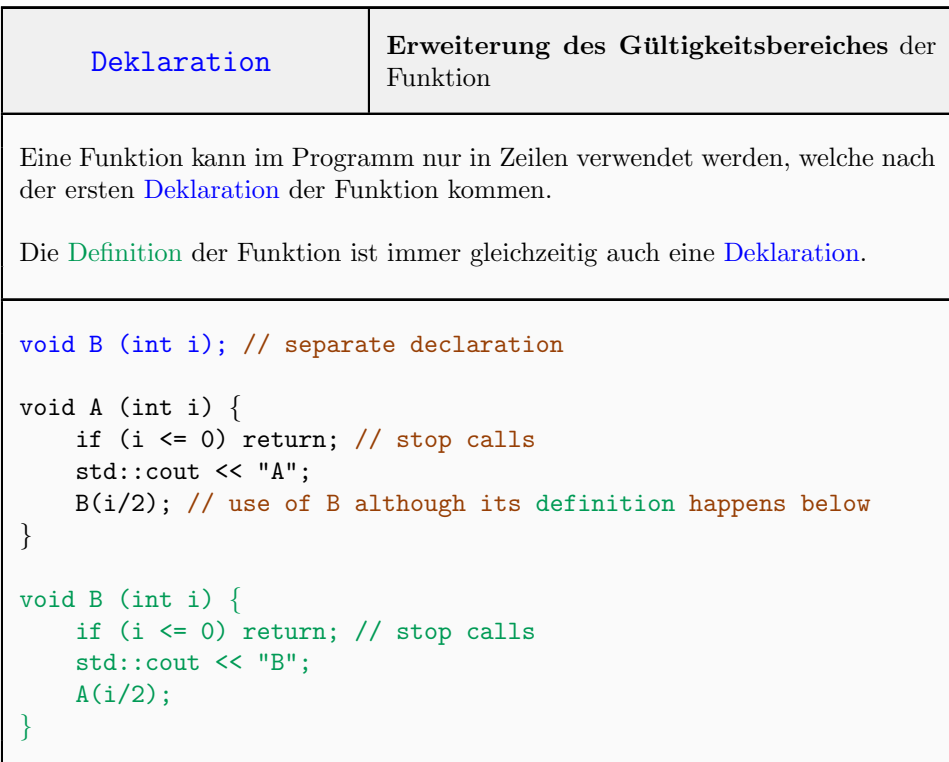

## Standardbibliothek

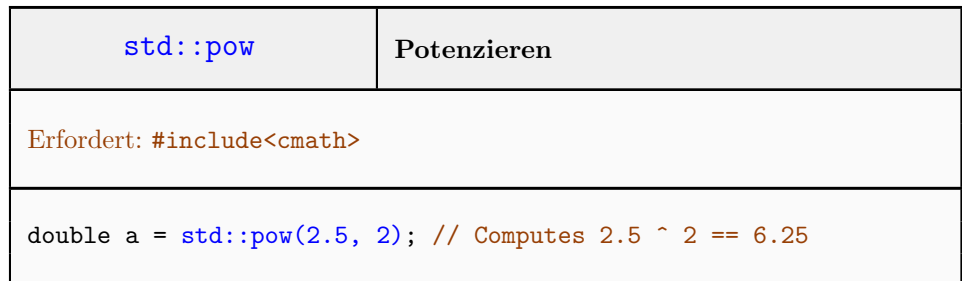

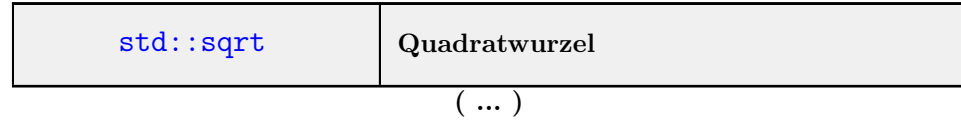

```
(\ldots)Erfordert: #include<cmath>
IEEE 754 garantiert, dass der (mathematisch) exakte Wert auf die nächste
repräsentierbare Zahl gerundet wird.
double a = std::sqrt(14.0625); // Result: 3.75
```
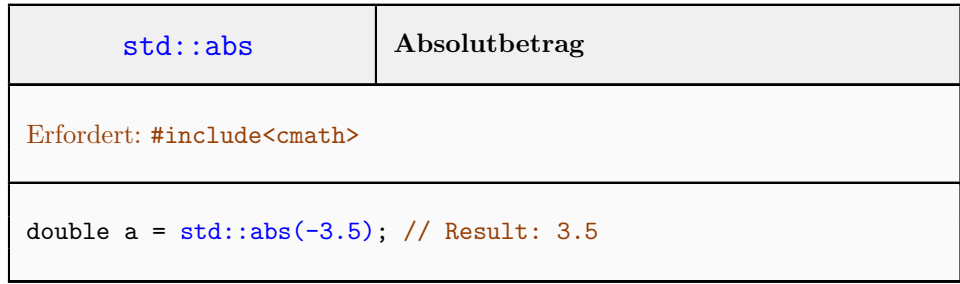

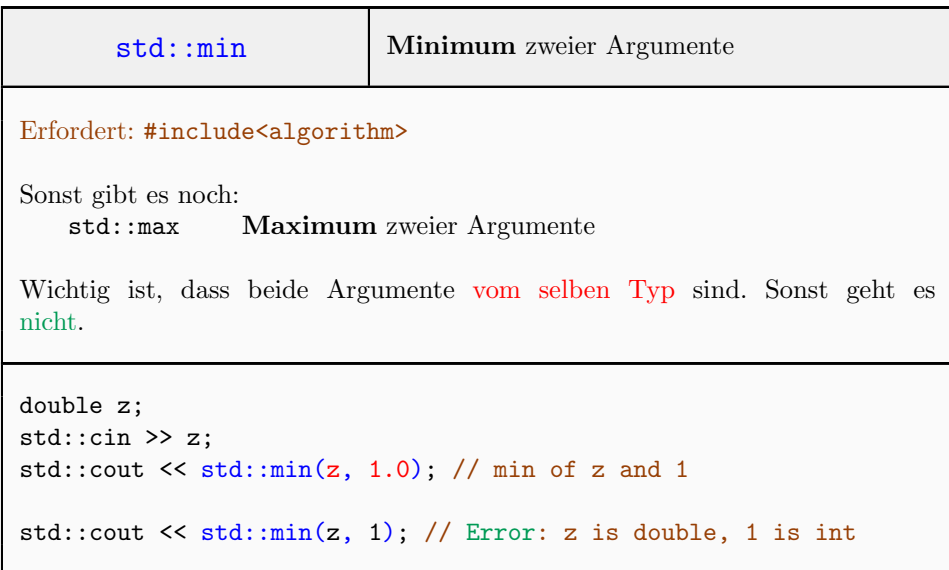

## Generell

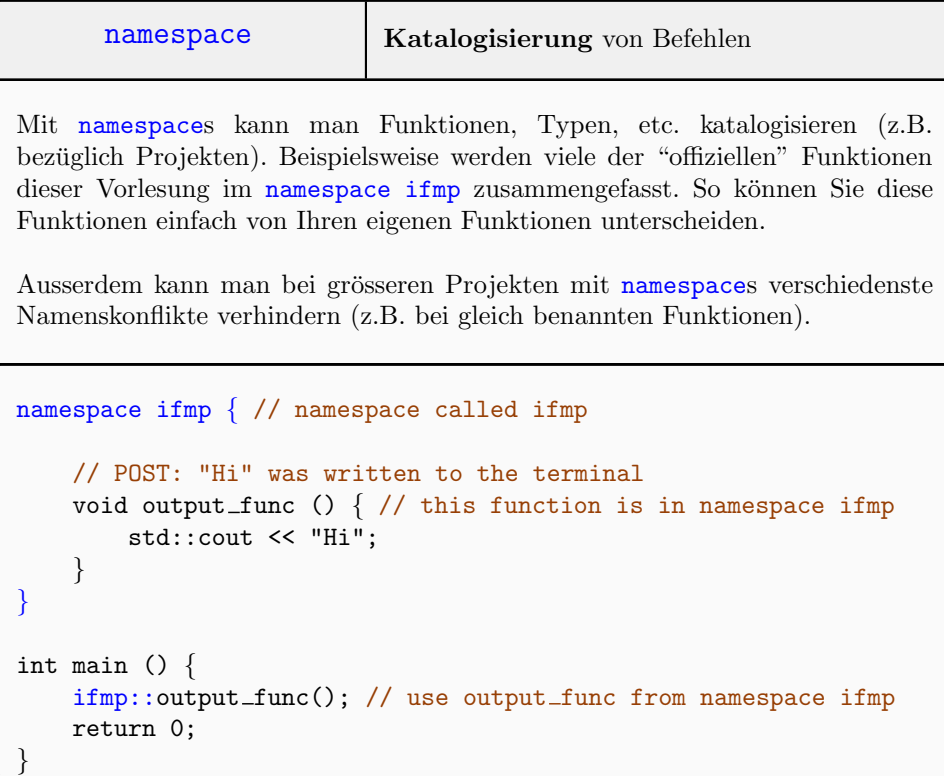